# **2.4 Basistypen**

# **2.4.1 Boolesche Ausdrücke**

Ausdrücke sind strukturell definiert. Unterschied in der Repräsentation:

- die Konstanten sind true und false,
- die vordefinierten Konstruktoren sind not, andalso und orelse.

**Achtung:** orelse und andalso sind nicht strikt im 2. Argument (siehe Fallunterscheidung). Die Wahrheitswerte werden in ML ebenfalls durch true und false repräsentiert.

# **Beispiele:**

```
– (true);
> true : bool
   (true andalso false);
> false : bool
   ((not true) orelse (true and also false);
> false : bool
```
Klammerungsregeln (Präzedenzen) in ML:

- Die äußeren Klammern dürfen weggelassen werden.
- not bindet stärker als andalso bindet stärker als orelse.
- Überflüssige (grammatikalisch richtige) Klammern sind erlaubt.
- $t = s$  mit einem Ausdruck von Typ bool, wenn t und s den gleichen Typ haben.

# **2.4.2 Ganze Zahlen** [Wik, Kap.2.1]

Ausdrücke sind strukturell induktiv definiert (ähnlich wie Boolesche Ausdrücke) mit den Operatoren ~ (unäres minus), + (Addition), – (Subtraktion), \* (Multiplikation), div (ganzzahlige Division) und mod (Restoperator).

ML hat 10 Präzedenzen. Operatoren mit höherer Präzedenzzahl binden stärker.

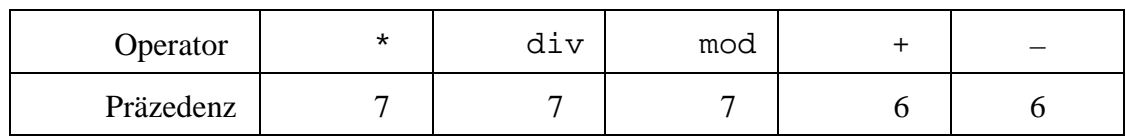

Bei gleicher Präzedenz wird nach links gebunden.

#### **Beispiele:**

```
- 3+5*7 = 3+(5*7);
> true : bool
   3+5*7 = (3+5)*7;> false : bool
   3 div 5 + 7 = (3 \div 5) + 7;
```

```
> true : bool
- 13 div 5 mod 2 = (13 div 5) mod 2;
> true : bool
```
Division durch Null ist nicht definiert und ergibt eine Fehlermeldung, die angibt, welcher Operator den Fehler verursacht hat.

#### **Beispiele:**

– 17 div 0; > Failure: div  $-$  18 div (18 mod 2); > Failure: div – 18 mod (3 div 5); > Failure: mod

**Vergleichsoperatoren** sind binäre Funktionen von den (ganzen oder Gleitpunkt–) Zahlen in den Bereich der Wahrheitswerte. D.h. sie sind vom Typ

(int  $*$  int)  $\rightarrow$  bool oder (real  $*$  real)  $\rightarrow$  bool.

Die vordefinierten ML Vergleichsoperatoren sind = ("gleich"), <> ("ungleich"), < ("kleiner"), <= ("kleiner oder gleich"), > ("größer") und >= ("größer oder gleich"). Ihre Präzedenz ist 4 (vgl. [Reade, S.16]).

### **Beispiele:**

- $3+4 = 4+3;$
- > true : bool
- $-$  3+4 = 7 div 1;
- > true : bool

**Typcheck:** ML überprüft die korrekte Anwendung von Operatoren (Funktionen). Falsche Anwendungen entstehen durch Typfehler.

#### **Beispiel:**

```
- 3 = true;
Type clash in: (3 = true)
Looking for a: int
I have found a: bool
```
#### **Standardfunktionen:**

ML stellt eine Reihe von vordefinierten Funktionen bereit.

**Beispiele:** (für Standardfunktionen auf den ganzen Zahlen) abs:int –> int (Absolutbetrag) (auch real –> real "overloading") Int.max:int \* int . int Maximum Int.min:int \* int . int Minimum

#### **Fallunterscheidung:**

```
if x then y else z;
```
Auswertung von if-then-else if B then  $E_1$  else  $E_2$ ;

> if  $B$   $E_1$   $E_2$  $\leftarrow$  E<sub>1</sub> falls NF(B) = true  $\rightarrow$  E<sub>2</sub> falls NF(B) = false

- Auswertung: Wenn der erste Parameter den Wahrheitswert true hat, dann hat der ganze if Ausdruck den Wert des zweiten Parameters, anderenfalls den des dritten Parameters.
- **Merke:** if unterscheidet sich von allen anderen Funktionen in ML dadurch, daß der zweite oder dritte Parameter nicht unbedingt in jedem Aufruf definiert sein müssen. Eine Funktion, für die alle Parameter in jedem Aufruf definiert sein müssen, heißt **strikt**. if ist nicht strikt im zweiten und dritten Parameter.

#### **Beispiele:**

```
– if true then 0 else 1 div 0;
> 0 : int.
– if false then 0 else 1 div 0;
Failure: div
– if true then 1 else 2.0;
Type clash in: (if true then 1 else 2.0)
Looking for a: int
I have found a: real
```
**2.4.3 Reelle Zahlen** [Wik, Kap.2.2-2.3]

Reelle Konstanten **müssen** enthalten:

- entweder einen Dezimalpunkt
- oder einen Exponenten.

#### **Beispiele:**

```
- val pi = 3.14159265; (eine Approximation von π)
> val pi = 3.14159265 : real
-123.456E7;> 1234560000.0 : real
-123.456E20;> 1.23456e22 : real
- 1E20;> 1.0e20 : real
```
Konversion zwischen ganzen und reellen Zahlen **muß** explizit geschehen:

```
– pi*2;
Type clash in: (pi * 2)
looking for a: real
I have found a: int
```
Division für real schreibt man /, dafür gibt es Konversionsfunktionen:

```
- pi * real(2);
> 6.263163 : real
```
Die Konversion von int nach real ist injektiv, die Konversion von real nach int aber

```
nicht:
- floor(1.5); floor(1.6);
> 1 : int
> 1 : int
```
Eine reelle Zahl besteht aus

- einer **Mantisse** (einer endlichen Ziffernfolge)
- einem **Exponenten** (mit E gekennzeichnet)
- einem **Vorzeichen**.

Zur Darstellung reeller Zahlen als Gleitpunktzahlen lesen Sie bitte [Wik, S.30–31]. Weitere Funktion auf reellen Zahlen, z.B. Math.sin etc. Auf reellen Zahlen gibt es keine Gleichheit.

#### **2.4.4 Strings** [Wik, Kap.7]

Einzelne Buchstaben (characters) stellen einen Basistyp dar. In ML werden sie als einelementige Strings dargestellt.

```
- #"a";
> #"a": char
– size "hello"; size "a";
> 5 : int> 1 : int
– "hello" ^ "there"; (Konkatenation)
> "hellothere" : string
– "hello\ (Strings können mehrere
= \there"; Zeilen lang sein)
> "hellothere" : string
```
Für die Textverarbeitung ist die Buchstabendarstellung im ASCII Code wichtig. Der ASCII Code definiert eine Abbildung von Schriftzeichen zu den ganzen Zahlen. In ML ist diese Funktion vordefiniert und heißt ord. Die Umkehrfunktion von ord ist chr.

```
– ord;
> fn: char–> int
– chr;
> fn: int \rightarrow char
- str;
```
# > str: char -> string

Der ASCII Zeichensatz (oktal):

Steuerzeichen:

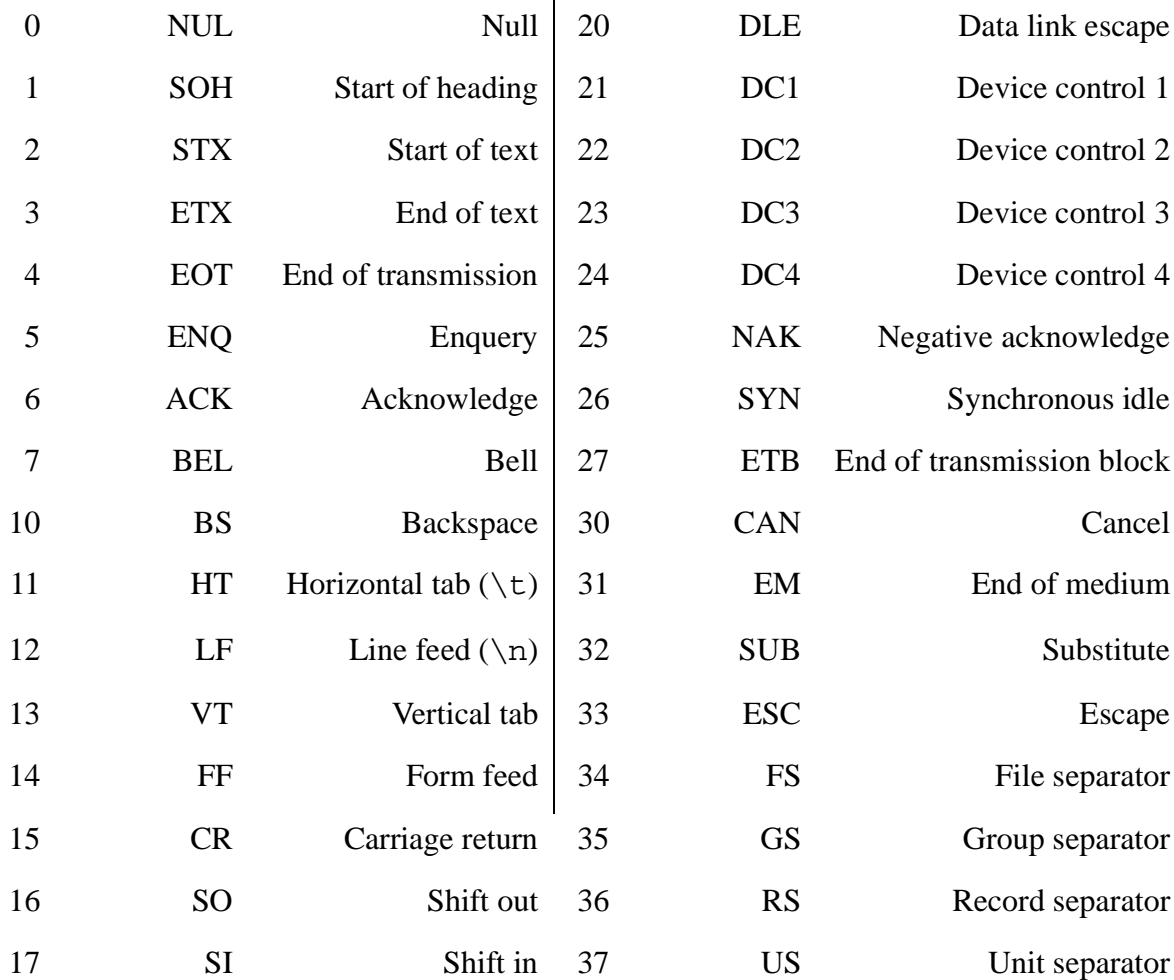

Druckbare Zeichen:

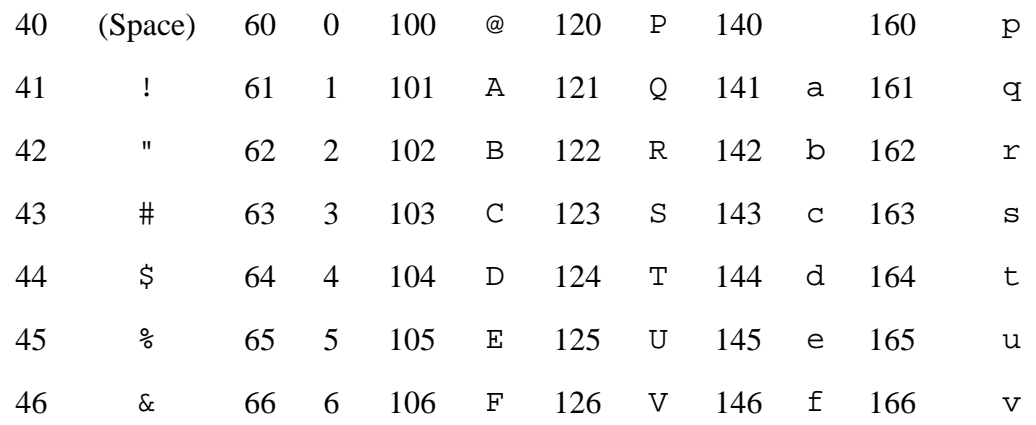

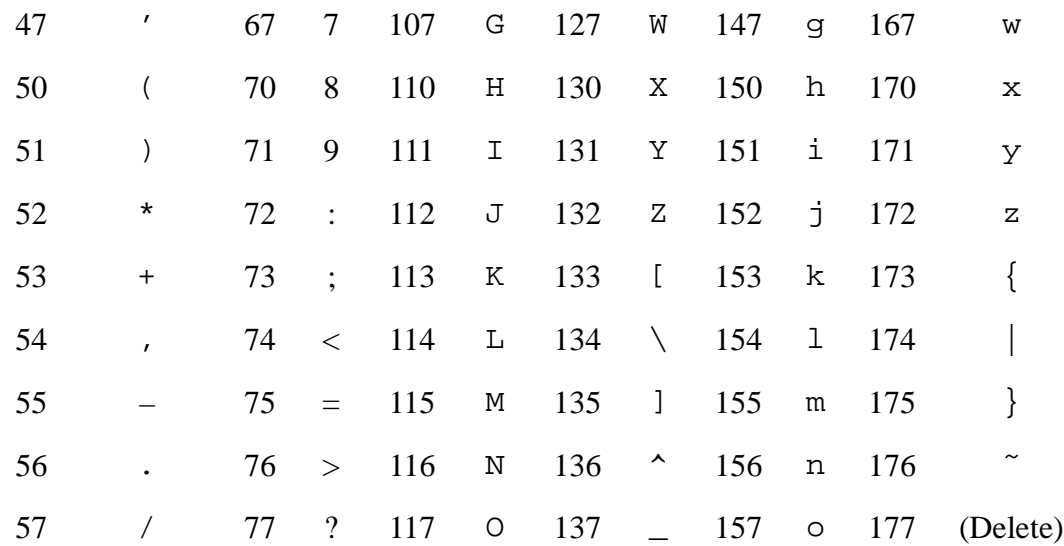

Kontrollzeichen können mit ihrem dreistelligen dezimalen ASCII Code (escape sequence) spezifiziert werden (mit einem Präfix–Backslash). Manche Kontrollzeichen haben einen Namen.

 $-$  "\010"; "\n";  $>$  " " : string  $>$  " " : string

Es gibt eine einfache Korrespondenz zwischen Strings und Zeichenlisten. Die Funktion explode wandelt einen String in die Liste der in ihm enthaltenen Zeichen um, die Funktion implode formt aus einer Liste von Strings einen String.

```
– explode;
> fn : string -> (string list)
– implode;
> fn : (string list) -> string
– val x = explode "hello";
> val x = ["h","e","l","l","o"] : string list
– implode x;
> "hello" : string
```
# **2.4.5 Unit**

Der Datentyp unit hat genau ein Element: ().

 $-$  ( );  $> () : unit$